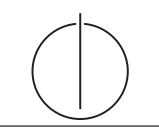

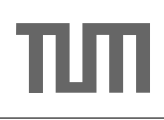

# Übung zur Vorlesung Grundlagen: Datenbanken im WS16/17

Harald Lang, Linnea Passing (gdb@in.tum.de)

http://www-db.in.tum.de/teaching/ws1617/grundlagen/

# Blatt Nr. 06

Tool zum Üben von SQL-Anfragen: http://hyper-db.com/interface.html.

## Hausaufgabe 1

Gegeben die Relationen:

- $Spieler = {SpielerID, Name, Alter, Team}$
- Herkunft =  ${Team, Kontinent}$
- $Einsatz = \{SpielerID, Datum, Ort, Tore\}$

Wer wurde Weltmeister? Gegen Sie ein SQL Statement an, welches den Namen des Teams bestimmt.

Hinweis: Das Finalspiel ist das einzige Spiel am letzten Tag der WM. Aggregatfunktionen wie z.B. MIN, MAX und COUNT sind auch für Datumswerte definiert.

Beispielausprägungen:

```
with Spieler ( SpielerID , Name , Alter , Team ) as (
values
  (1, 'Neuer', 99, 'Deutschland' ),
  (2, 'Ronaldo', 99, 'Brasilien')
  (3 , ' Messi ', 99 , ' Argentinien ')
) ,
Herkunft (Team, Kontinent) as (
values
  ('Deutschland', 'Europa'),
  ('Brasilien', 'Suedamerika'),
  ( ' Argentinien ', ' Suedamerika ')
) ,
Einsatz (SpielerID, Datum, Ort, Tore) as (
values
  (1, '2014-06-20', 'Egal', 5),(2, '2014-06-12', 'Egal', 0),
  (3 , ' 2014 -06 -20 ' , ' Egal ' , 0)
\lambda
```
### Hausaufgabe 2

Was bringt der Vorlesungsbesuch? Finden Sie heraus, ob es für Prüfungen von Vorteil ist, die jeweiligen Vorlesungen auch gehört zu haben. Ermitteln Sie dazu die Durchschnittsnote der Prüfungen, zu denen die Studenten die Vorlesungen nicht gehört haben und die Durchschnittsnote der Prüfungen, zu denen sie die Vorlesungen gehört haben. - Formulieren Sie Ihre Antwort in SQL.

### Hausaufgabe 3

Welche Studenten haben alle Vorlesungen, die sie haben prüfen lassen, auch tatsächlich vorher gehört?

#### Hausaufgabe 4

"
in dem die Vorlesung "Der Wiener Kreis" frühestens gehört werden kann. Testen Sie die Fruhestes Semester": Formulieren Sie eine SQL-Anfrage, um das Semester zu ermitteln ¨ Anfrage auch mit anderen Vorlesungen, insbesondere mit "Logik".

### Hausaufgabe 5

Gegeben sei die Tabelle ubahn, die strukturell dem folgenden Beispiel gleicht:

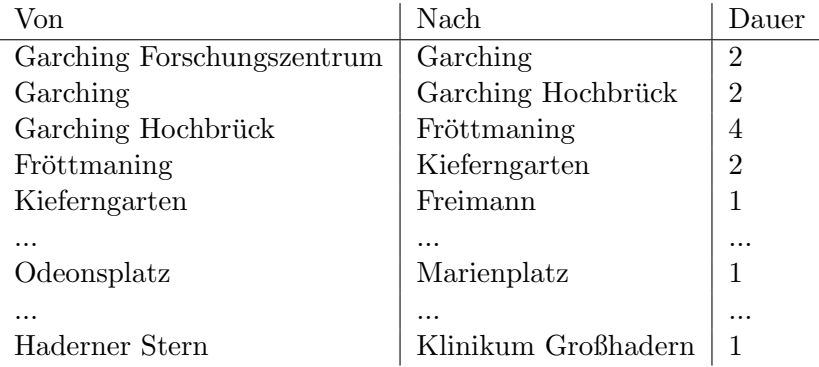

- a) Geben Sie eine Anfrage an, welche für eine gegebene Station, beispielsweise Garching Forschungszentrum, ermittelt, welche anderen Stationen von hier erreicht werden können. Geben Sie diese duplikatfrei aus.
- b) Ermitteln Sie die Gesamtdauer, die eine Fahrt von einer gegeben zu jeder anderen Station benötigt.
- c) Geben Sie eine SQL Anfrage an, welche alle von Freimann in beide Richtungen rekursiv erreichbaren Stationen ermittelt. Bilden Sie hierzu zunächst die Hülle in beide Richtungen. Was ist das Problem bei der Erstellung der einfachen Hülle auf der symmetrischen Basisrelation?